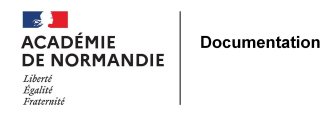

## **Une BiblioBox au CDI : la CdiBox**

- ENSEIGNER - LE NUMÉRIQUE -

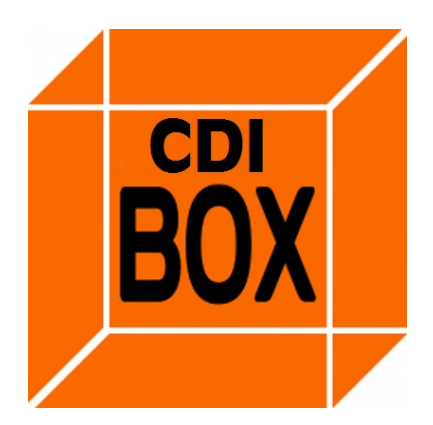

Date de mise en ligne : lundi 16 mars 2015

**Copyright © NormanDoc' - Tous droits réservés**

Les deux dernières thématiques travaillées par les professeurs-documentalistes de l'Académie, les biens communs de la connaissance et les médiations, m'ont conduit à mettre en place dans le CDI de mon lycée, une BiblioBox, que je me suis empressé de rebaptiser CdiBox.

C'est un dispositif reposant sur un routeur wi-fi (TP-Link MR3020) dont on va remplacer le firmware, le petit programme permettant son utilisation, par une version "spéciale Bibliobox". Celui-ci va ensuite générer un réseau wi-fi auquel l'élève va pouvoir se connecter via un smartphone, une tablette ou un ordinateur portable. Il pourra ensuite consulter et/ou télécharger les documents mis à disposition dans la clé USB

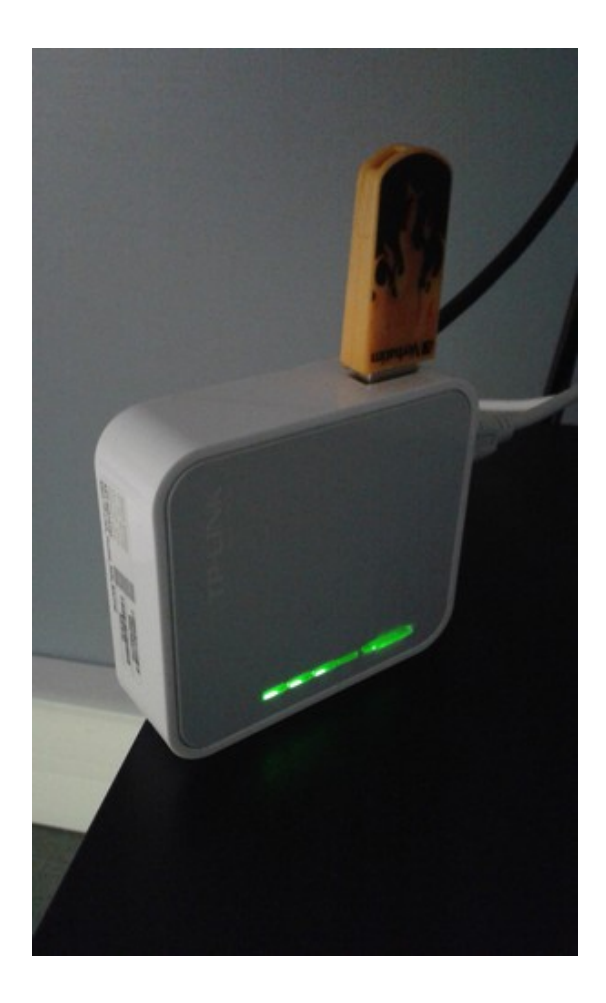

Son gros avantage est son faible prix, environ 30Euros.

Je ne reviens pas dans cet article sur les aspects techniques. Vous trouverez ci-dessous une sitographie vous permettant de vous lancer.

Je tente ici de faire un premier bilan de mon expérimentation.

J'avais dans l'esprit une utilisation similaire à celle des bibliothèques municipales, c'est-à-dire une mise à disposition de fichiers numériques libres de droit. Pour cela, j'avais essentiellement pensé dans un premier temps à des ebooks. J'ai donc sélectionné des livres, avec entre autres les ouvrages du domaine public étudiés en classe. J'ai donc mis à contribution mes collègues de lettres.

Après plusieurs tests avec les téléphones portables des élèves, j'ai donc laissé la CdiBox tourner et quelques élèves ont effectivement téléchargé des ouvrages pour les lire sur leurs téléphones. Je ne peux pas dire non plus que cela a été un succès fulgurant !

 Je pense qu'une signalétique et un espace pour rendre la BiblioBox concrètement visible est indispensable, à l'image de cet espace de la Médiathèque Jean-Jacques Rousseau à Montpellier (merci à Elise Callant !)

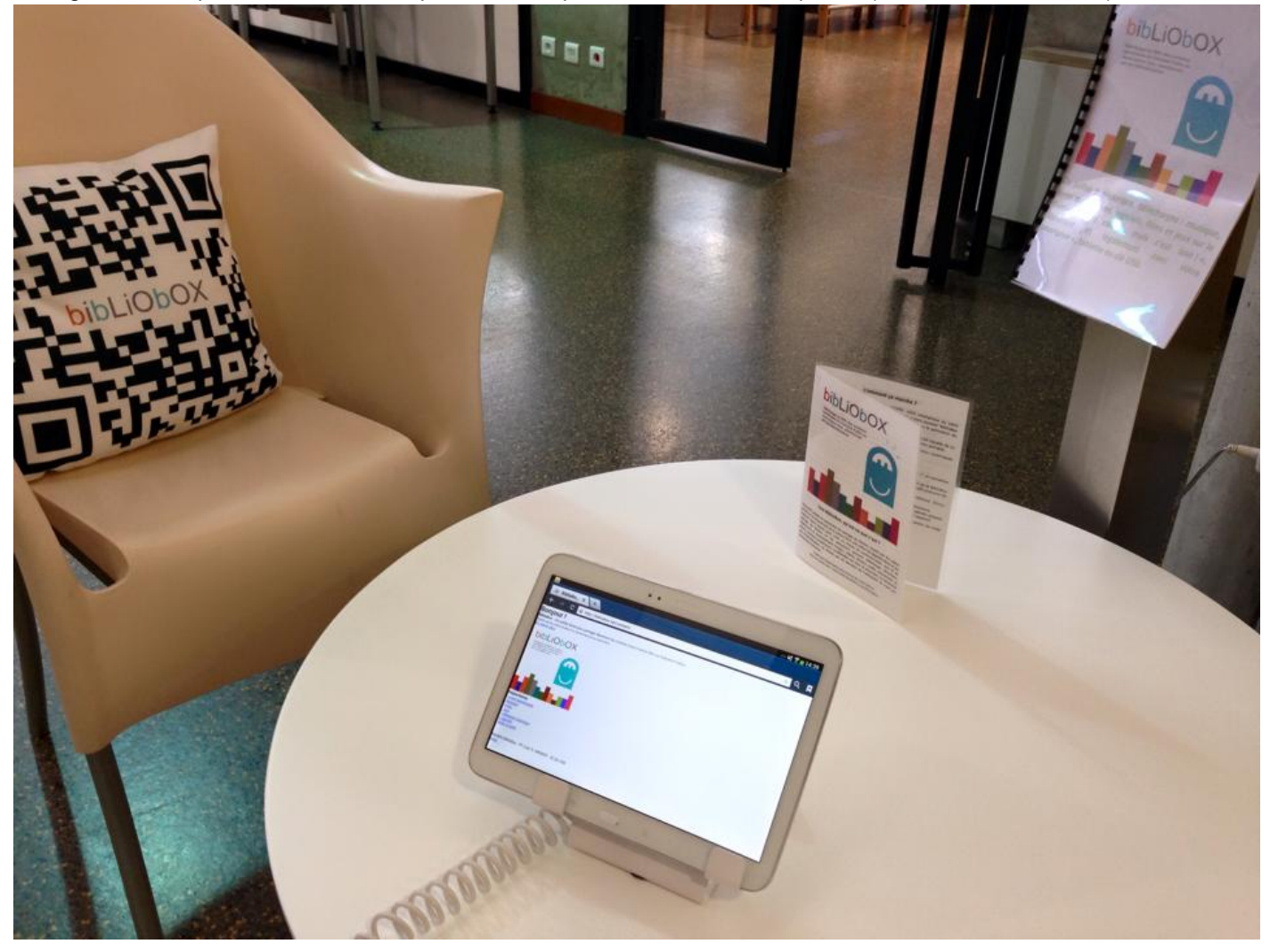

J'ai ensuite découvert un autre usage de la CdiBox sans doute plus adapté à nos établissements : celui d'une banque de documents pour faire travailler les élèves. Ceux-ci s'y connectent avec une classe mobile de tablettes ou de PC portables. Ils peuvent ensuite visionner les documents sélectionnés par le professeur (texte, vidéo, son etc...), travailler sur un document, créer un document...

 Une fonction de téléversement de fichiers est même disponible et permet aux élèves de déposer leurs travaux dans un dossier spécifique de la CdiBox. L'enseignant peut ainsi récupérer aisément les fruits de la séance. Le gros avantage de cette utilisation est la totale indépendance des outils connectés avec le réseau de

l'établissement scolaire. Plus de problème de connexion, de débit insuffisant, de proxy récalcitrant etc...

Je n'ai malheureusement pas un tel équipement pour tester cette fonction mais je suis persuadé que la combinaison tablettes/CdiBox est un atout majeur pour l'utilisation pédagogique de tablettes en classe.

En conclusion, ce dispositif est un outil très intéressant pour diffuser du contenu numérique, travailler avec les élèves, récupérer leurs travaux etc... pour un prix très attractif.

Je reste ouvert à vos propositions d'utilisation car je pense être loin d'avoir tout envisagé avec cette CdiBox !

Tout sur la Bibliobox - http://bibliobox.net/